# Package 'birk'

July 27, 2016

<span id="page-0-0"></span>Type Package

Title MA Birk's Functions

Version 2.1.2

Date 2016-07-27

Author Matthew A. Birk

Maintainer Matthew A. Birk <matthewabirk@gmail.com>

Description Collection of tools to make R more convenient. Includes tools to summarize data using statistics not available with base R and manipulate objects for analyses.

Imports grDevices, stats

License GPL-3

Encoding UTF-8

RoxygenNote 5.0.1

NeedsCompilation no

Repository CRAN

Date/Publication 2016-07-27 07:56:39

# R topics documented:

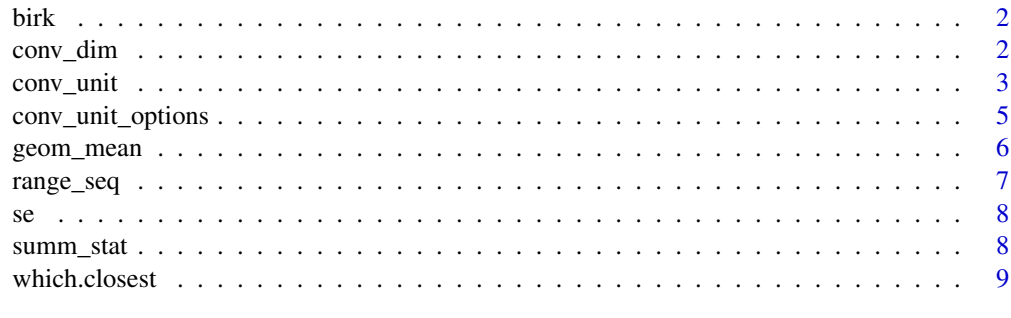

**Index** [11](#page-10-0)

<span id="page-1-0"></span>birk *MA Birk's Functions*

#### Description

Collection of tools to make R more convenient. Includes tools to summarize data using statistics not available with base R and manipulate objects for analyses.

#### Author(s)

Matthew A. Birk, <matthewabirk@gmail.com>

<span id="page-1-1"></span>conv\_dim *Convert Dimensions of Measurement*

# Description

DEPRECATED. Converts between dimensions of measurement given a transition dimension (the dimension that "bridges" x and y, e.g. liters per second, lbs per acre). Note that 2 of the 3 measurements  $(x, y,$  or trans) must be defined to calculate the 3rd. See [conv\\_unit\\_options](#page-4-1) for all options.

#### Usage

conv\_dim(x, x\_unit, trans, trans\_unit, y, y\_unit)

#### Arguments

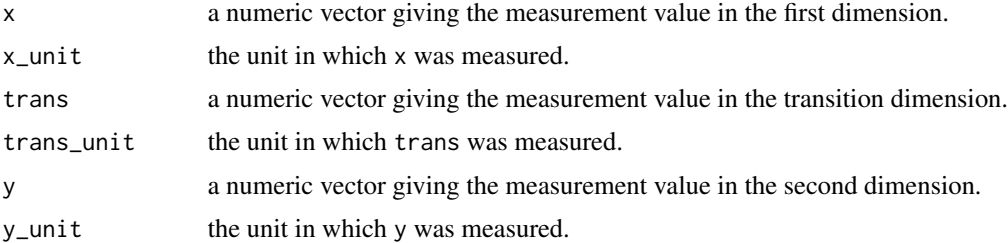

#### Details

This function supports all dimensions in conv\_unit\_options except for coordinates. The conversion values have been defined based primarily from international weight and measurement authorities (e.g. General Conference on Weights and Measures, International Committee for Weights and Measures, etc.). While much effort was made to make conversions as accurate as possible, you should check the accuracy of conversions to ensure that conversions are precise enough for your applications.

#### <span id="page-2-0"></span>conv\_unit 3

# Note

Duration Years are defined as 365.25 days and months are defined as 1/12 a year.

Energy cal is a thermochemical calorie (4.184 J) and Cal is 1000 cal (kcal or 4184 J).

Flow All gallon-based units are US gallons.

Mass All non-metric units are based on the avoirdupois system.

Power hp is mechanical horsepower, or 745.69 W.

Speed mach is calculated at sea level at 15 °C.

#### Author(s)

Matthew A. Birk, <matthewabirk@gmail.com>

#### See Also

[conv\\_unit\\_options](#page-4-1), [conv\\_unit](#page-2-1)

#### Examples

```
# How many minutes does it take to travel 100 meters at 3 feet per second?
conv\_dim(x = 100, x\_unit = "m", trans = 3, trans\_unit = "ft\_per\_sec", y\_unit = "min")
```
# How many degrees does the temperature increase with an increase in 4 kPa given 0.8 Celcius # increase per psi?

conv\_dim(x\_unit = "C", trans =  $0.8$ , trans\_unit = "C\_per\_psi",  $y = 4$ ,  $y$ \_unit = "kPa")

# Find the densities given volume and mass measurements. conv\_dim(x = c(60, 80), x\_unit = "ft3", trans\_unit = "kg\_per\_l", y = c(6e6, 4e6), y\_unit = "g")

<span id="page-2-1"></span>conv\_unit *Convert Units of Measurement*

#### Description

DEPRECATED. Converts common units of measurement for a variety of dimensions. See [conv\\_unit\\_options](#page-4-1) for all options.

#### Usage

conv\_unit(x, from, to)

# Arguments

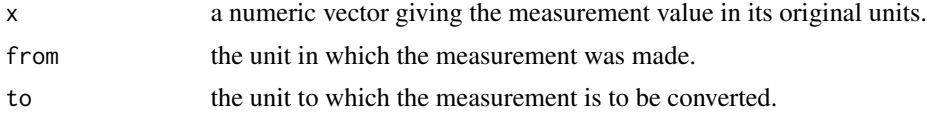

- Acceleration mm\_per\_sec2, cm\_per\_sec2, m\_per\_sec2, km\_per\_sec2, grav, inch\_per\_sec2, ft\_per\_sec2, mi\_per\_sec2, kph\_per\_sec, mph\_per\_sec
- Angle degree, radian, grad, arcmin, arcsec, turn
- Area nm2, um2, mm2, cm2, m2, hectare, km2, inch2, ft2, yd2, acre, mi2, naut  $mi2$
- Coordinate dec\_deg, deg\_dec\_min, deg\_min\_sec (see note)
- Count nmol, umol, mmol, mol
- Duration nsec, usec, msec, sec, min, hr, day, wk, mon, yr, dec, cen, mil, Ma
- Energy J, kJ, erg, cal, Cal, Wsec, kWh, MWh, BTU
- Flow ml\_per\_sec, ml\_per\_min, ml\_per\_hr, l\_per\_sec, l\_per\_min, l\_per\_hr, m3\_per\_sec, m3\_per\_min, m3\_per\_hr, gal\_per\_sec, gal\_per\_min, gal\_per\_hr, ft3\_per\_sec, ft3\_per\_min, ft3\_per\_hr, Sv
- Length angstrom, nm, um, mm, cm, dm, m, km, inch, ft, yd, fathom, mi, naut\_mi, au, light\_yr, parsec, point
- Mass ug, mg, g, kg, Pg, carat, metric\_ton, oz, lbs, short\_ton, long\_ton, stone
- Power uW, mW, W, kW, MW, GW, erg\_per\_sec, cal\_per\_sec, cal\_per\_hr, Cal\_per\_sec, Cal\_per\_hr, BTU\_per\_sec, BTU\_per\_hr, hp
- Pressure uatm, atm, Pa, hPa, kPa, torr, mmHg, inHg, mbar, bar, dbar, psi
- Speed mm\_per\_sec, cm\_per\_sec, m\_per\_sec, km\_per\_sec, inch\_per\_sec, ft\_per\_sec, kph, mph, km\_per\_day, mi\_per\_day, knot, mach, light
- Temperature C, F, K, R
- Volume ul, ml, dl, l, cm3, dm3, m3, km3, us tsp, us tbsp, us  $oz$ , us cup, us pint, us quart, us\_gal, inch3, ft3, mi3, imp\_tsp, imp\_tbsp, imp\_oz, imp\_cup, imp\_pint, imp\_quart, imp\_gal

The conversion values have been defined based primarily from international weight and measurement authorities (e.g. General Conference on Weights and Measures, International Committee for Weights and Measures, etc.). While much effort was made to make conversions as accurate as possible, you should check the accuracy of conversions to ensure that conversions are precise enough for your applications.

#### Note

- Duration Years are defined as 365.25 days and months are defined as 1/12 a year.
- **Coordinate** Values must be entered as a string with one space between subunits (e.g.  $70^{\circ}$  33' 11"  $=$  "70 33 11").
- Energy cal is a thermochemical calorie (4.184 J) and Cal is 1000 cal (kcal or 4184 J).
- Flow All gallon-based units are US gallons.
- Mass All non-metric units are based on the avoirdupois system.
- Power hp is mechanical horsepower, or 745.69 W.
- **Speed** mach is calculated at sea level at 15  $^{\circ}$ C.

#### Author(s)

Matthew A. Birk, <matthewabirk@gmail.com>

<span id="page-4-0"></span>conv\_unit\_options 5

#### See Also

[conv\\_unit\\_options](#page-4-1), [conv\\_dim](#page-1-1)

#### Examples

```
conv\_unit(2.54, "cm", "inch") # Result = 1 inch
conv_unit(seq(1, 10), "kg", "short_ton") # A vector of measurement values can be converted
# Convert 1, 10, and 100 meters to all other length units
sapply(conv_unit_options$length, function(x) conv_unit(c(1, 10, 100), "m", x))
conv_unit("33 1 1", "deg_min_sec", "dec_deg")
conv_unit(c("101 44.32","3 19.453"), "deg_dec_min", "deg_min_sec")
```
<span id="page-4-1"></span>conv\_unit\_options *Unit of Measurement Conversion Options*

#### Description

DEPRECATED. Shows what units of measurement can be converted with the function [conv\\_unit](#page-2-1).

#### Usage

conv\_unit\_options

### Format

A list with all units available for conversion using [conv\\_unit](#page-2-1).

#### Details

Duration Years are defined as 365.25 days and months are defined as 1/12 a year.

**Coordinate** Values must be entered as a string with one space between subunits (e.g.  $70^{\circ}$  33' 11"  $=$  "70 33 11").

Energy cal is a thermochemical calorie (4.184 J) and Cal is 1000 cal (kcal or 4184 J).

Mass All non-metric units are based on the avoirdupois system.

Power hp is mechanical horsepower, or 745.69 W.

Speed mach is calculated at sea level at 15 °C.

#### Author(s)

Matthew A. Birk, <matthewabirk@gmail.com>

# <span id="page-5-0"></span>Source

The conversion values have been defined based primarily from international weight and measurement authorities (e.g. General Conference on Weights and Measures, International Committee for Weights and Measures, etc.). While much effort was made to make conversions as accurate as possible, you should check the accuracy of conversions to ensure that conversions are precise enough for your applications.

#### See Also

[conv\\_unit](#page-2-1)

### Examples

conv\_unit\_options conv\_unit\_options\$pressure

geom\_mean *Geometric Mean*

#### Description

Computes the geometric mean of a vector, x. It is a wrapper for  $exp(\text{mean}(log(x)))$ .

#### Usage

```
geom_mean(x, add0.001 = FALSE, ignore_new = FALSE, ...)
```
# Arguments

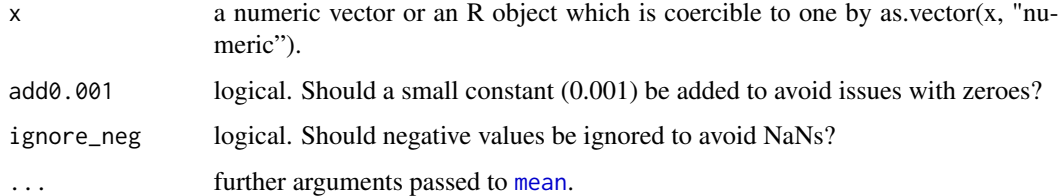

#### Author(s)

Matthew A. Birk, <matthewabirk@gmail.com>

#### See Also

[mean](#page-0-0)

#### <span id="page-6-0"></span>range\_seq 7

# Examples

```
geom_mean(1:10)
geom_mean(0:10)
geom_mean(0:10, add0.001 = TRUE)
geom_mean(-10:10, add0.001 = TRUE, ignore_neg = TRUE)
```
# range\_seq *Sequence Generation Spanning A Numerical Range*

# Description

Generates a sequence of numbers spanning the range of x.

# Usage

range\_seq(x, extend =  $0, ...$ )

# Arguments

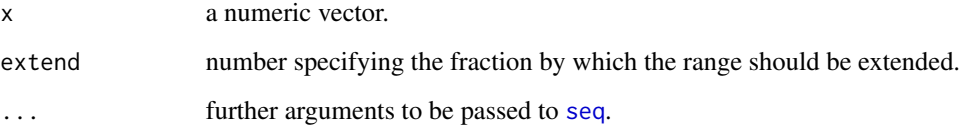

# Author(s)

Matthew A. Birk, <matthewabirk@gmail.com>

#### See Also

[seq](#page-0-0), [extendrange](#page-0-0)

# Examples

```
range_seq(rnorm(10, sd = 20))
range_seq(c(3, 9), extend = 0.1)
range\_seq(c(3, 9), length.out = 20)
```
# Description

Computes the standard error of the values in x. If na.rm is TRUE then missing values are removed before computation proceeds.

#### Usage

se(x, na.rm = FALSE)

#### Arguments

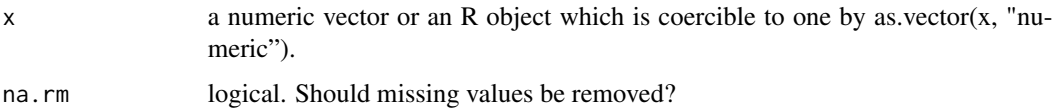

#### Author(s)

Matthew A. Birk, <matthewabirk@gmail.com>

#### See Also

[sd](#page-0-0), [var](#page-0-0)

# Examples

se(1:10)

summ\_stat *Pooled Summary Descriptive Statistics*

# Description

Pools summary statistics when given mean and (optionally) a measurement of variability (choose one among var, sd, and se).

## Usage

summ\_stat(mean, n, var, sd, se)

<span id="page-7-1"></span><span id="page-7-0"></span>

# <span id="page-8-0"></span>which.closest 9

#### Arguments

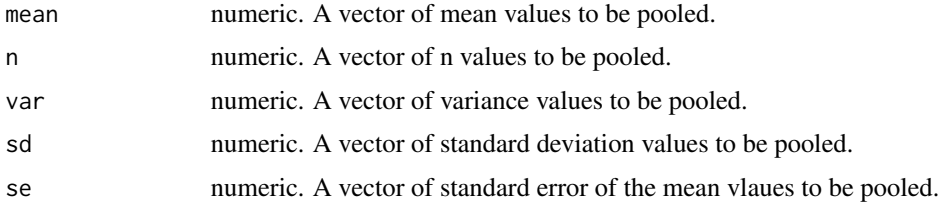

# Author(s)

Matthew A. Birk, <matthewabirk@gmail.com>

#### See Also

[weighted.mean](#page-0-0), [se](#page-7-1)

#### Examples

```
summ_stat(mean = c(0.68, 0.67), n = c(4, 5), sd = c(0.11, 0.15))
summ_stat(mean = 0.68, n = 3, se = 5)
summ_stat(mean = rnorm(1e4), n = rep(1, 1e4)) # Find pooled mean when variability is unknown.
```
which.closest *Where is the closest?*

# Description

Returns index of the closest value to x.

#### Usage

```
which.closest(vec, x)
```
# Arguments

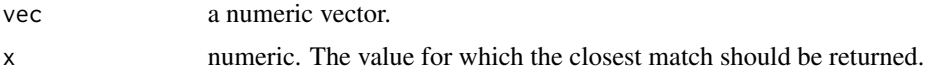

#### Author(s)

Matthew A. Birk, <matthewabirk@gmail.com>

## See Also

[which.min](#page-0-0), [which.max](#page-0-0)

10 which.closest

# Examples

which.closest(10:1, 3.3)

# <span id="page-10-0"></span>Index

∗Topic datasets conv\_unit\_options, [5](#page-4-0) birk, [2](#page-1-0) birk-package *(*birk*)*, [2](#page-1-0) conv\_dim, [2,](#page-1-0) *[5](#page-4-0)* conv\_unit, *[3](#page-2-0)*, [3,](#page-2-0) *[5,](#page-4-0) [6](#page-5-0)* conv\_unit\_options, *[2,](#page-1-0) [3](#page-2-0)*, *[5](#page-4-0)*, [5](#page-4-0) extendrange, *[7](#page-6-0)* geom\_mean, [6](#page-5-0) mean, *[6](#page-5-0)* range\_seq, [7](#page-6-0) sd, *[8](#page-7-0)* se, [8,](#page-7-0) *[9](#page-8-0)* seq, *[7](#page-6-0)* summ\_stat, [8](#page-7-0) var, *[8](#page-7-0)* weighted.mean, *[9](#page-8-0)* which.closest, [9](#page-8-0) which.max, *[9](#page-8-0)* which.min, *[9](#page-8-0)*